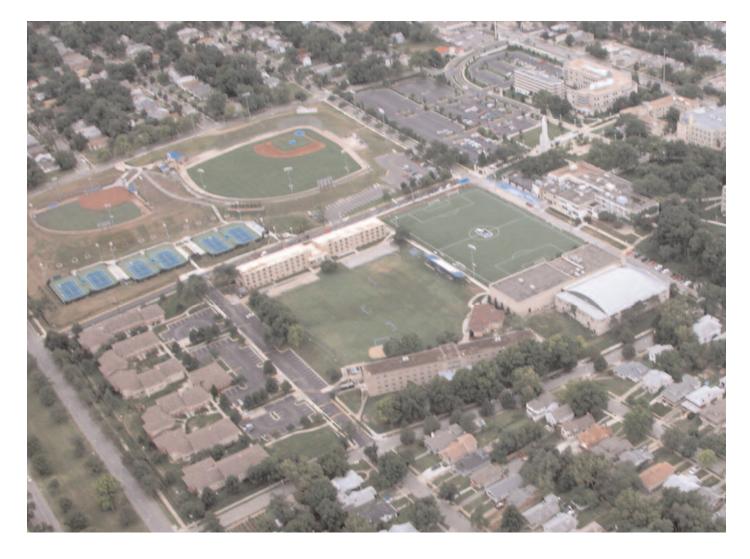

# APPLE II - MACINTOSH Kansas Gity, Missouri

THE YEAR WE MAKE CONTACT. AGAIN

Welcome to Rockhurst & KFest 2010!

Thank YOU for participating and supporting KansasFest 2010 - Without YOUR support we could not do this once again. <u>Everyone helps</u>. Thank you again!

Online Schedule: For the latest revisions, you can find this schedule online at: http://www.kansasfest.org/calendar/

Meals -- All meals are in the Rockhurst Cafeteria, Massman Hall. Breakfast: 0730 - 0830 Lunch: 1200 - 1300 Dinner: 1700 - 1800

### Telephones, Towels and Checkout

If you brought a cellular telephone with you, you can hook it up in your room to the electric outlet, or turn it off and shove it in a drawer, to not be bothered. You will not need to ask the staff for the phone number, as you should already know yours. (A blast from KFest Pasts). Please stack up your linens at checkout and return them to the collection cart whose location will be pointed out during the week. We are in charge of the linens ourselves this year and they need to be handled separately. Checkout is by 11AM or so on Sunday morning. Please do not loose any key cards. They cost \$100 to replace. We did good last year and returned them all. Lets show the university students how to do it.

| Legend: |                                                                 |
|---------|-----------------------------------------------------------------|
| CH      | Corcoran Hall (Lobby area)                                      |
| SAC     | Student Activity Center (Outside, to the Right)                 |
| MH      | Massman Hall                                                    |
| CF      | Cafeteria - Massman Hall                                        |
| KS      | Kansas City Area                                                |
| MCI     | Kansas City International Airport / Mid Continent International |

Officially scheduled events are open only to registered attendees excluding Saturday's events which are open to the public. Peikop Endropov will be on the watch at other times. Visitors are permitted at times other than officially scheduled events, and are generally not permitted to be in the vicinity of scheduled events.

| Âc                                                                                                    | ccomodations                                                                                                    |                                                                                                    |                                                                                                    |                                                      |                                                                                                    |
|----------------------------------------------------------------------------------------------------|----------------------------------------------------------------------------------------------------|----------------------------------------------------------------------------------------------------|----------------------------------------------------------------------------------------------------|------------------------------------------------------|----------------------------------------------------------------------------------------------------|
|                                                                                                    | rcoran West:<br>e Quiet Section                                                                                                    |                                                                                                    | By Name:<br>                                                                                                    |                                                      |                                                                                                    |
| By                                                                                                    | Room #                                                                                                    |                                                                                                    | <u>Who</u><br>Fahey, Sean<br>Anderson, Anne                                                                                                    |                                                      | <u>Where</u><br>104<br>113                                                                                                    |
|                                                                                                    | o<br>hey, Sean<br>mewood, Loren<br>tchell, Kirk<br>nyon, Robert<br>ginnis, Mike<br>ller, Scott<br>eilly, James<br>rron, Melissa<br>hon, Michael<br>chols, Dean<br>lson, Greg<br>oblock, Carl<br>oblock, Carl<br>oblock, Sharon<br>derson, Anne<br>derson, Margaret<br>rcoran East:<br>e Active Section | <u>Where</u><br>104<br>105<br>105<br>106<br>106<br>107<br>108<br>109<br>110<br>111<br>111<br>112<br>112<br>113                      | Anderson, Margar<br>Barron, Melissa<br>Courbis, Henry<br>Damewood, Loren<br>Diaz, Tony<br>Drucker, Ivan<br>Eastman, Ed<br>Frischknecht, Ma<br>Gagne, Ken<br>Haye, Martin<br>Johnson, Ian<br>Karatsoridis, St<br>Kent, Michael<br>Kenyon, Robert<br>Knoblock, Carl<br>Knoblock, Sharor<br>Kruszyna, Daniel<br>Littlejohn, Jama<br>Maginnis, Mike<br>Mabon, Michael | ret<br>ark<br>avros                                  | 113<br>109<br>128<br>105<br>129<br>133<br>121<br>119<br>131<br>117<br>118<br>132<br>127<br>106<br>112<br>112<br>112<br>112<br>119<br>106<br>110 |
| Who<br>Hay<br>Joi<br>Fr:<br>Ea:<br>Kri<br>Kei<br>Kei<br>Coi<br>Mai<br>Coi<br>Kai<br>Gay<br>Moi<br>Kai<br>Ru( | Room #<br>9e, Martin<br>hnson, Ian<br>ischknecht, Mark<br>ttlejohn, James<br>stman, Ed<br>uszyna, Daniel<br>ubauer, Peter<br>nt, Michael<br>urbis, Henry<br>rtino, Anthony<br>az, Tony<br>iss, Geoff<br>gne, Ken<br>lloy, Andrew<br>ratsoridis, Stavros<br>cker, Eric<br>ucker, Ivan                   | <u>Where</u><br>117<br>118<br>119<br>119<br>121<br>122<br>126<br>127<br>128<br>128<br>128<br>129<br>131<br>131<br>131<br>132<br>132 | Maginnis, Mike<br>Mahon, Michael<br>Martino, Anthony<br>Miller, Scott<br>Mitchell, Kirk<br>Molloy, Andrew<br>Nelson, Greg<br>Neubauer, Peter<br>Nichols, Dean<br>OReilly, James<br>Rucker, Eric<br>Weiss, Geoff<br>Restrooms:<br>The male facili<br>Active side and<br>located on the<br>Quiet side Quie<br>10PM (2200) - 7                                       | ty is locat<br>the Female<br>Quiet side.<br>t Hours: | 100<br>131<br>126<br>111<br>108<br>132<br>129<br>ed on the                                                                                      |

### 10PM (2200) - 7AM (0700)

# A2Unplugged.com

Address / Phone Information for various venues and locations:

Kansas City International Airport - KMCI 601 Brasilia Avenue Kansas City, MO (816) 243-5237 http://www.flykci.com

Flight Tracking:

By airline, airport, or aircraft ID: http://www.flightaware.com

#### **Rockhurst University**

1100 Rockhurst Road Kansas City, MO 64110 (816) 501-4000 http://www.rockhurst.edu

Sweet Tomatoes - Tuesday evening meal, carpool from Rockhurst. 1309 Meadow Lake Pkwy. Kansas City, MO 64114-1619 (816) 333-9192 http://www.souplantation.com/locations/restaurant.aspx?store\_id=79

Jack Stack - Saturday evening meal, carpool from Rockhurst. 101 W. 22 St Kansas City, MO 64108 (816) 472-7427 http://www.jackstackbbq.com/info.asp?ii=12

Apple Store - Friday night group outing, carpool from Rockhurst. 4529 West 119th Street Suite #283 Leawood, KS 66209 (913) 234-9800 http://www.apple.com/retail/leawood

AMC Ward Parkway - Saturday Night Movie, carpool from Rockhurst. 8600 Ward Parkway Kansas City, MO 64114 (888) 262-4386 http://www.amcentertainment.com/WardParkway

### Tuesday, July 20th.

| 0800-     |    | Peikop Endropov - ride sharing to/from airport<br>(Pikap Endropofos)                        |
|-----------|----|---------------------------------------------------------------------------------------------|
| 1100-1600 | СН | Registration                                                                                |
| 1830-2100 | ST | <b>Sweet Tomatoes Dinner Outing</b> \$15/per person, we will collect it prior to the event. |

### Wednesday, July 21st.

| 0700-     | CH     | HackFest 2010 Begins                                                                                                    |
|-----------|--------|----------------------------------------------------------------------------------------------------|
| 0730-0830 | CF     | Breakfast at Rockhurst                                                                                                    |
| 0900-1230 | СН     | <b>Open Forum &amp; Wind Up the Air Conditioning</b>                                                                                                    |
| 1200-1300 | СН     | <b>The Great KFest Kookout</b><br>- Kirk Mitchell, head kook                                                                                                    |
| 1300-1400 | СН     | Late Registration at Corcoran Hall<br>Computer set up, get your Internet fix. Turn on the AC<br>and fill the ice chests. If you didn't yet, you will now.<br>Quick run to the store! |
| 1400-1600 | СН     | KansasFest 2010 Keynote<br>- Mark Simonsen<br>Former President of <b>Beagle Bros</b>                                                                                                 |
| 1600-1700 | CR     | Open Forum                                                                                                    |
| 1700-1800 | CF     | Dinner at Rockhurst                                                                                                    |
| 1815-1915 | СН     | <b>iPhone 4.0 and iPad:</b> The Latest and Greatest from Apple<br>- Rob Walch of Today in iOS podcast                                                                                |
|           | In Apı | ril, Apple released the iPad, a tablet computer compatible with                                                                                                    |

In April, Apple released the iPad, a tablet computer compatible with the iPhone's App Store. In June, the iPhone and iPod Touch received the iOS 4 firmware upgrade. Rob Walch of the Today in iOS (formerly Today in iPhone) podcast, brings us both these devices with tips, tricks, and critiques of Apple's new mobile hardware and software.

2000

CH Juiced.GS Reception - "Pizza for the Masses" - Pizza Gnomes of Kansas City

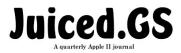

## The Power JE Be Your Best -=- II Infinitum -=- KansasFest 2010 Wednesday, July 21st. Continues..

2100 CH Bite The Bag - a time-honored KFest classic - Geoff Weiss

> How low can you go? You don't have to be Bilbo Baggins to play this game. This is something that you can really sink your teeth in. Pick up a paper bag with only one limb on the ground. The bag gets shorter and shorter in every round. Prizes to the top three contestants who can bag it.

### Thursday, July 22nd.

- 0730-0830 CF Breakfast at Rockhurst
- 0845-0930 CH Magic with Macrosoft: Machine Language Speed for Applesoft Programmers - Peter Neubauer

"Once upon a time, only advanced programmers could achieve machine language speed." Learn how to use Macrosoft, a programming language from the same folks who brought us Nibble Magazine, to write Applesoft-like programs that achieve machine language speed, in this introduction to obtaining, using, and setting up Macrosoft and the companion Assembler. We'll write a small Macrosoft program dur ing the presentation to help you get started writing your own programs. [Reference: http://nibblemagazine.net/assmblr\_macrosoft.htm]

- 0945-1045 CH What's New For iPad Programmers - Eric Shepherd
- 1100-1145CHApple's Growing Divide Between Users and Programmers<br/>- Ken Gagne (moderator)

The incredibly open nature of the Apple II for development, down to the inclusion of schematics in every box, encouraged a generation of users who were also program mers. By contrast, today we have the walled garden of iPhone OS, where Apple judges all. Between these polar positions is the Macintosh. How have Apple — and Apple users — evolved over the years? Has using computers become more or less creative? What tradeoffs have we made between accessibility and empowerment? How do the Apple II and its users measure up in modern times? Panelists: Ivan Drucker (IvanExpert), Martin Haye (California Digital Library), Mike Maginnis (The Computist Project). Moderator: Ken Gagne (*Juiced.GS*).

1200-1300 CF Lunch at Rockhurst

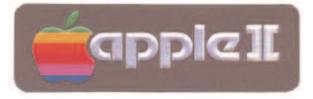

Thursday, July 22nd. Continues...

### 1315-1345 CH NakedOS

- Martin Haye

NakedOS is a new Disk II operating system for the entire Apple II line of computers. In this session, its creator covers the project's rationale, design goals, API, disk format, Super-Mon integration and finally a few decision points and caveats for programmers considering NakedOS for their projects.

### 1400-1500 CH RetroBlasting & Restoring A2 Hardware - Tony Diaz

From a collectors point of view, we will cover the aspects of restoring the "new" look to various Apple II related products, and the pros and cons of various methods avail able and show some samples of work done and in addition cover what makes a sys tem "complete" with regards to collect-ability, and what makes it "original" or "Like original".

### 1515-1600 CH Off-platform Apple II development - Dagen Brock

This session will deal with using modern development tools and languages to create code and assets for use in Apple II software, including definitions and comparisons of off-platform and cross-platform development; creating build pipelines; using modern tools to create audio and visual assets; and tying it all together, as well as conjecturing what additional tools could be developed to assist in this process. This session will be presented in Linux but its lessons can be adapted to Mac OS X and Windows. Handouts and a sample code CD will be provided.

### 1615-1645 CH Apple III: A Closer Look - Mike Maginnis

An overview of the Apple III, and a look at all those nasty rumors about its allegedly poor design and engineering.

- 1700-1800 **CF Dinner at Rockhurst**
- 1815-1930 CH GET LAMP: The PAX cut - Ken Gagne

Before there was the first-person shooter, there was the second-person thinker. Come watch a one-hour cut of Jason Scott's two-DVD documentary, *GET LAMP*, that covers the history, impact, programmers, and gamers of text adventures and interactive fiction.

2100 **CH** Check out other's hardware, software and computers. Get help with yours, explore Internet, explore Kansas City ...

The Power JE Be Your Best --- II Infinitum --- KansasFest 2010 Friday, July 23rd.

0730-0830 CF Breakfast at Rockhurst

0900-0930 CH Super-Mon - Martin Haye

Super-Mon is a set of fancy extensions to the Apple II system monitor. This fairly technical session will follow the creation of a small but interesting assembly language program that demonstrates the concepts and capabilities of Super-Mon.

### 0945-1030 CH Classic Gaming Inspirations, Part Deux - Ken Gagne

The Apple II was a fantastic gaming machine. You may not have daily access to this vintage hardware, but many of its best entertainment titles have been remade for the Macintosh. Revisit classics like Arkanoid, GShisen, and Dark Castle in this session that showcases the best of new and old.

# 1115-1145CHOptimizing Algorithms in AppleSoft Basic<br/>- Wayne Arthurton

Recent experiments with fractal algorithms in pure Applesoft BASIC have revealed methods for optimizing code to achieve acceptable speeds on my 4Mhz IIc Plus. This session demonstrates the effects of using and optimizing user-defined functions, vari able reuse, variable allocation order, and other techniques for improving BASIC calculation performance.

1200-1300 CF Lunch at Rockhurst

# 1315-1415CHHow to Use Your Apple II as a Dumb Terminal for Mac OS X<br/>- Stavros Karatsoridis

Ever want to use your Apple II as a terminal for your Macintosh? Come learn what cables, adapters, and software are needed to connect your Apple II to the Terminal application in Mac OS X.

#### 1430-1600 CH You're happy if you GNO it - Geoff Weiss

GNO/ME is an open source UNIX-like extension for the Apple IIgs. Version 2.0.6 was released in 1999 (now being presented at KFest for the very first time) and has been often described as a central component to what would be included if GS/OS would have advanced. Topics covered will include how it compares with modern UNIX operating systems and what it will take to port code.

### 1615-1645 CH 73H 0r3g0n 7r41L Game Mod

- Melissa Barron

Through custom coding and modification, Melissa has modified the classic Oregon Trail to use in-game text that's a blend of 1337, chatspeak, and LOLcats syntax. Learn about the process of hacking this game and see it in action on an Apple IIc.

Friday, July 23rd. Continues...

1700-1900 MH Dinner Banquet Black Tie contest, Door contest, contest contest Action Castle, by Ken "MC for Life" Gagne

### 1900-1915 MH KFest Group Photo

Stay in your formalwear after the banquet for the annual KansasFest group photo. Ahh, the memories!

2000 KC Night on the town? Trip to Apple Store? Help or get help, check out Internet

### Saturday, July 24th.

0730-0830 CF Breakfast at Rockhurst

### 0845-0945 LOT Sean's Garage on Tour via the Magical Mystery Bus - Sean Fahey

What treasures does Sean have in his garage? Well, we don't even have to go find out, because he is bringing them to us, via James Littlejohn's big green bus, aka "the late night Denny's express"! Sean has a huge Apple II collection, and when he decides to clean some off the top, we all benefit.

### 1000-1015 CH Juiced.GS: The Next Generation - Ken Gagne

*Juiced.GS*, now the longest-running and last remaining Apple II publication in print, has been providing retrocomputing enthusiasts with news, reviews, interviews, and how-tos for 15 years. Where do we go from here? The past, present, and future of this quarterly Apple II journal merge in four exciting announcements that will change *Juiced.GS* forever.

### 1030-1145 CH Introducing Slammer, A New Way of Using Machine Language from Applesoft - Ivan Drucker

Wouldn't it be great if you could put whatever machine language you wanted into a standard Applesoft program with practically no performance, dependency, or stability issues? With Slammer, you can! Slammer is a new method for installing and executing machine language routines, at machine language speed, using 100% legal Applesoft. This presentation will introduce Slammer and explain how to use it. It will also describe the unusual and extreme machine language programming behind its development.

Saturday, July 24th. Continues...

| 1200-1300 | CF | Lunch at Rockhurst                                                                                                    |
|-----------|----|----------------------------------------------------------------------------------------------------|
| 1300-1315 | СН | Juiced.GS staff photo                                                                                                    |
|           |    | e who has contributed to <i>Juiced.GS</i> since our last staff photo is invited to the urst bleachers for a group picture.                                    |
| 1315-1345 | СН | Suck Free from a distance 2010<br>- Ryan Suenaga                                                                                                    |
|           |    | of the popular 'FishNDA',<br>roves that he doesn't suck, live from Hawaii.                                                                                    |
| 1400-1500 | СН | <b>Disk Drive Maintenance</b> - Keeping them spinning<br>- Tony Diaz                                                                                          |
|           |    | g those disks 'a spinnin'How to make your 5.25" and 3.5" disk drives work<br>y never have before, and then some. See how to disassemble and reassemble<br>ro. |
| 1515-1545 | СН | New Product Demos                                                                                                    |
|           |    | has it we may get a look at the new Apple IIGS laptop, among other acements.                                                                                  |
| 1600-1630 | СН | Awarding of HackFest 2010 Prizes                                                                                                    |
| 1645-1730 | СН | Swap Meet/Vendor's Fair/Special Offers                                                                                                    |
| 1830      | KS | <b>Informal trip to local restaurant</b><br>Check out others hardware, software & computers.                                                                  |
| 2200      | KS | Movie Night<br>- on the town or in the dorm, stay tuned for details                                                                                           |

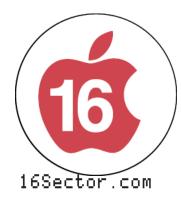

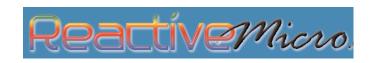

# Littlejohn Systems 8-Bit Computers Forever www.syndicomm.com

The Power JE Be Your Best -=- II Infinitum -=- KansasFest 2010 Sunday, July 25th. 0800-0900 CF Breakfast at Rockhurst NOTE START TIME

- 1100-1300 CH Move out of dorms
- 1300 CH Latest time for checkout. Please turn in your card to a KFest Committee member or check out at the RA desk

### PLEASE DO NOT FORGET TO TURN IN YOUR KEY AND CARD. THEY COULD COST US - AND YOU ... \$100!!!

1300-? You are free (not FREE) to spend the afternoon visiting with old and new friends, exploring Kansas City, etc.

The KFest Schedule of Events has been brought to you by the KGB and The Hardware Store where every 27th. customer gets a ball-peen hammer free!

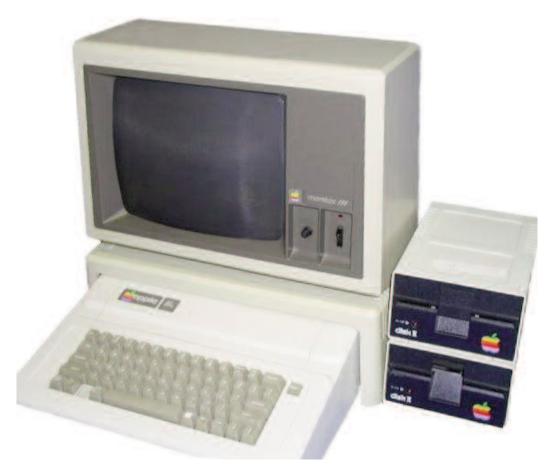

# The Power JE Be Your Best

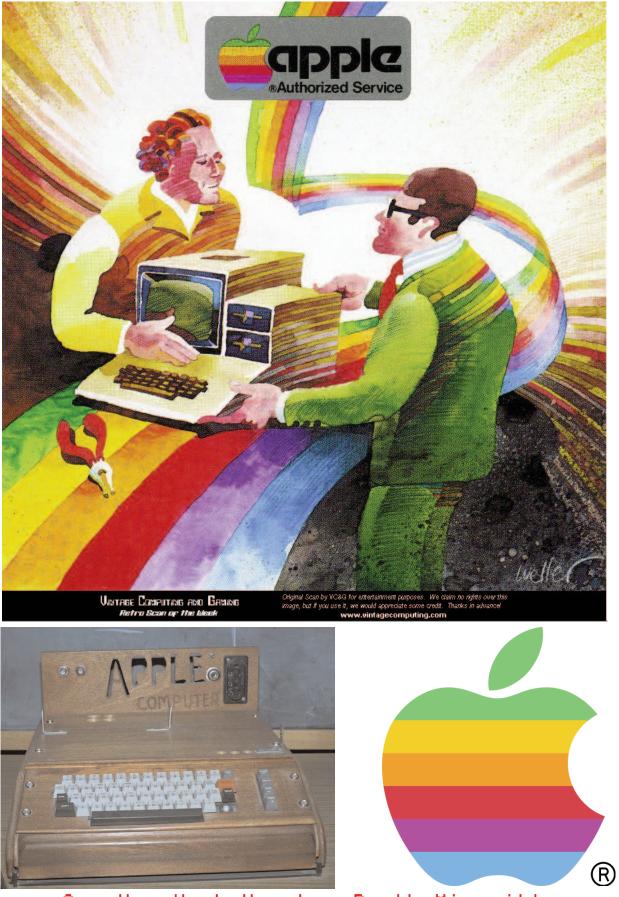

See You Next Year! - Don't Miss it!